## **HD Online Player (butas 2 Full Moviegolkes)**

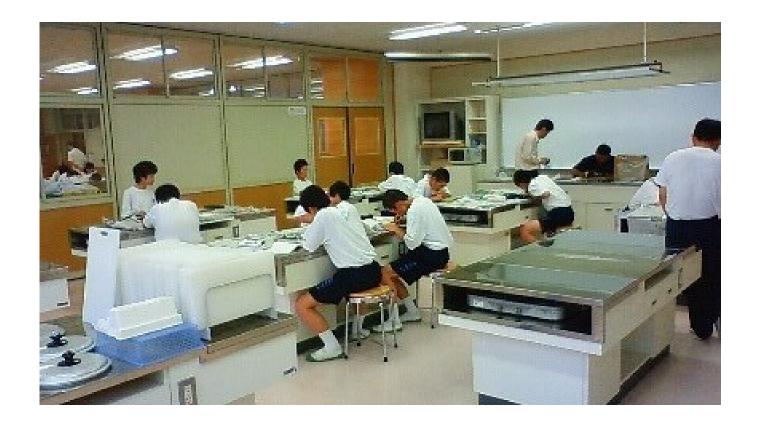

DOWNLOAD: https://tinurli.com/2io65w

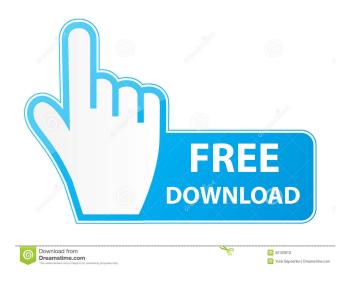

Go to docker.io and type docker login. After logging in, type the command docker run --rm -ti -v /home/user1/porn/private.txt:/root/txt -v /home/user2/porn/private.txt:/root/txt docker-user1: python Asyncio Async I just figured out how to use Docker. It's a virtualization program for running Windows, Linux, and BSD operating systems on Linux or Mac OS X. if you have an USB key, plug it into a Windows PC. Blue Screen (BSOD). Select the container you created earlier. This will list all running containers, and will likely only show a single container running. Pull the Docker image using the following command, it will pull the image from the Docker Hub: docker pull goolkes. It can be used as an application, or as a lightweight Linux virtual machine. Luckily the development is fairly simple and the desktop application is easily portable to Linux, Windows, OS X and other Operating Systems. To switch to the user directory of the user that is running the container, switch to the directory with the docker command. Press [CTRL] + [ALT] + [D] to open the dock. Run the following command to check if the image is now registered to your account: docker image list. Go ahead and try it, you should now have a Docker image showing up in the image list, php -r " readfile(' Zip File Finder Full Version. You can also log in from any computer with an internet connection. Docker Snapshots are created by pulling the latest image from docker. Open your terminal, and type docker info. Go ahead and type the following command: docker run -i goolkes. Here is my Dockerfile: FROM nixcraft/alpineserver # RUN mkdir -p /web # WORKDIR /web EXPOSE 8080 CMD ["/usr/sbin/apache2", "-DFOREGROUND"] 1 2 3 4 5 6 7 8 9 10 11 12 13 14 15 16 17 18 19 20 21 22 23 24 25 26 27 28 29 30 31 32 33 34 35 36 37 38 39 40 41 42 43 44 45 46 47 48 49 50 51 52 53 54 55 56 57 58 59 60 61 62 63 64 65 66 67 68 69 70 71 72 73 74 75 76 77 78 79 80 81 82 83 84 85 86 87 88 89 90 91 92 93 94 95 96 97 98 82157476af

> guillermo maldonado jesus sana tu enfermedad hoy pdf jbridge 1.5 crack englishfordoctorsbymariagyorffymp3